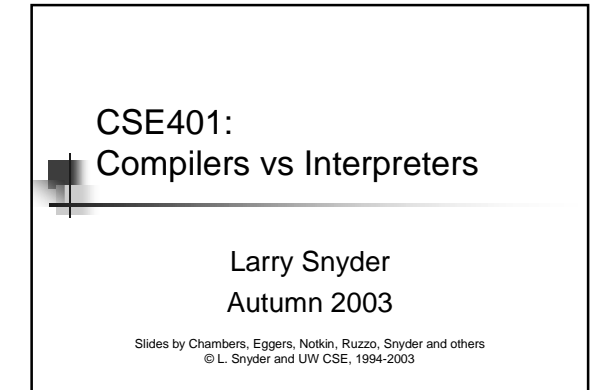

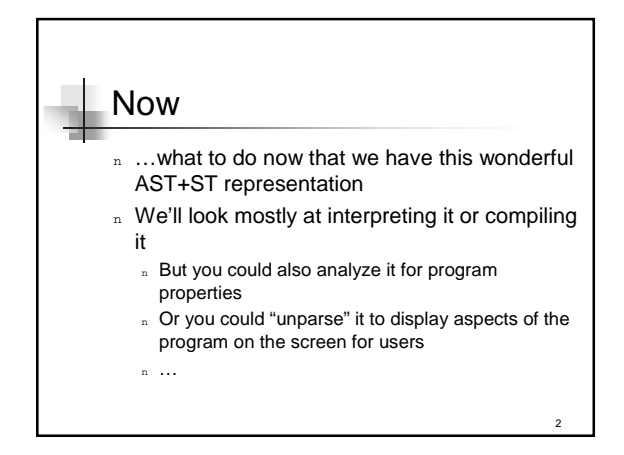

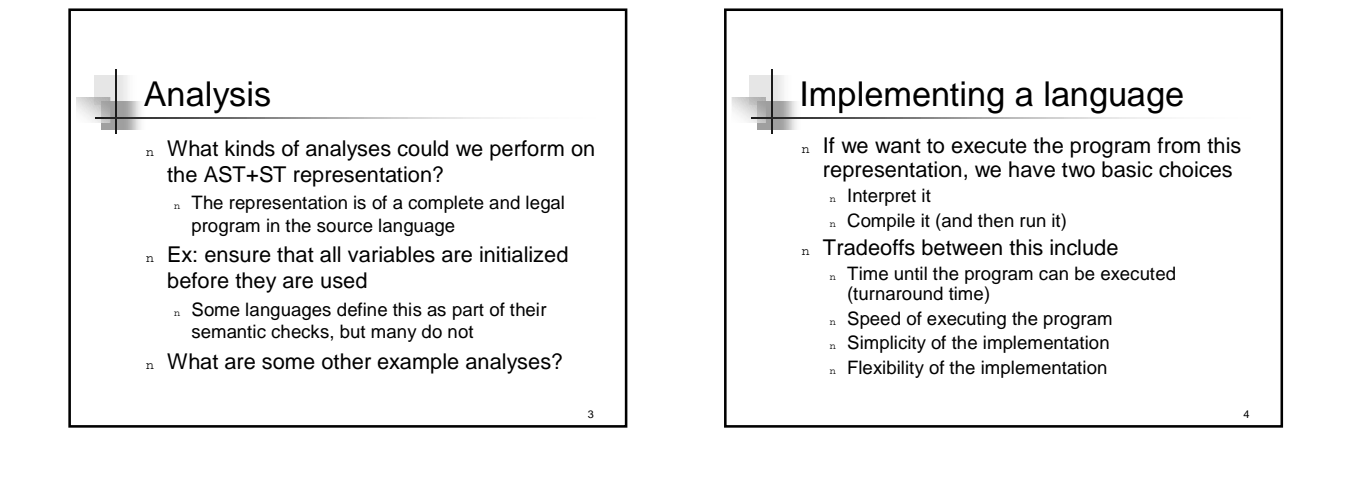

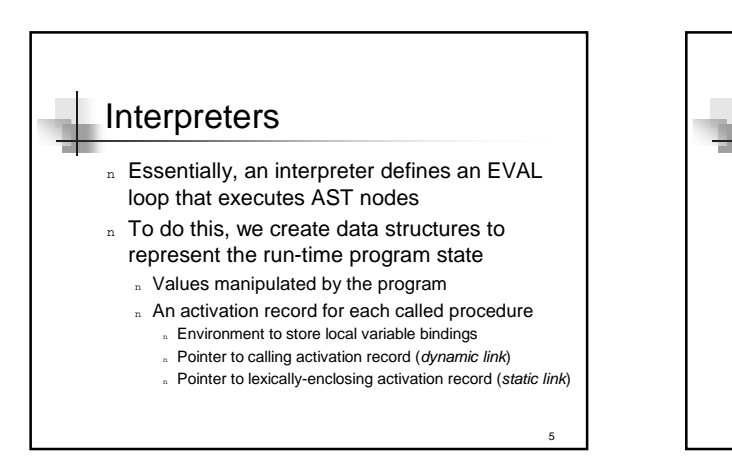

## Pros and cons of interpretation

## <sup>n</sup> Pros

- Simple conceptually, easy to implement
- <sup>n</sup> Fast turnaround time
- n Good programming environments
- n Easy to support fancy language features
- n Con: slow to execute
	- n Data structure for value vs. direct value
	- n Variable lookup vs. registers or direct access
	- n EVAL overhead vs. direct machine instructions
	- n No optimizations across AST nodes

6

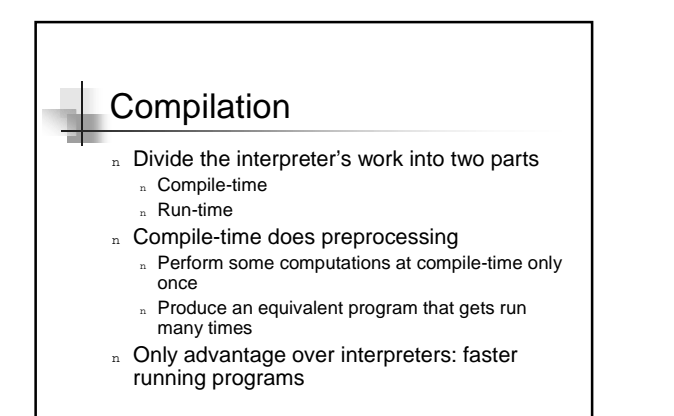

7

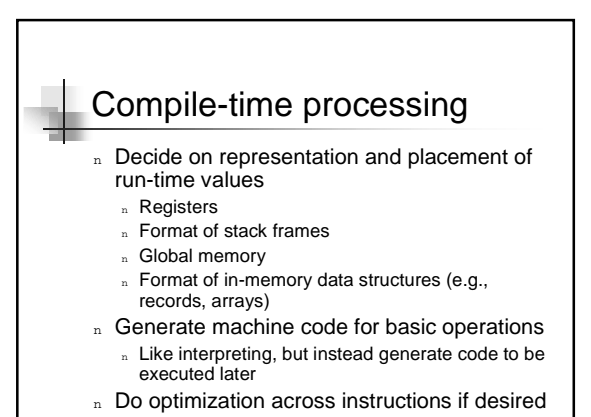

8

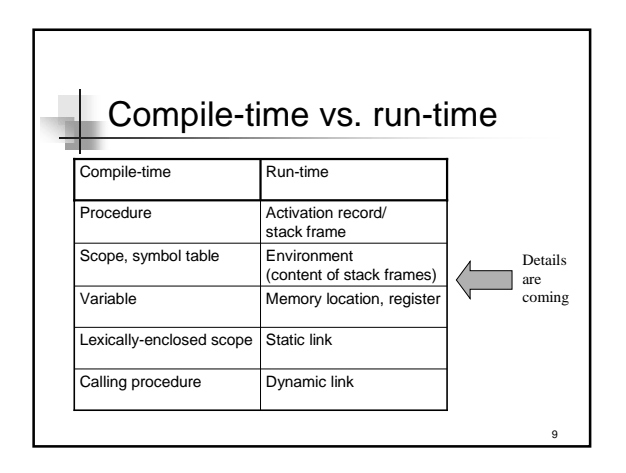

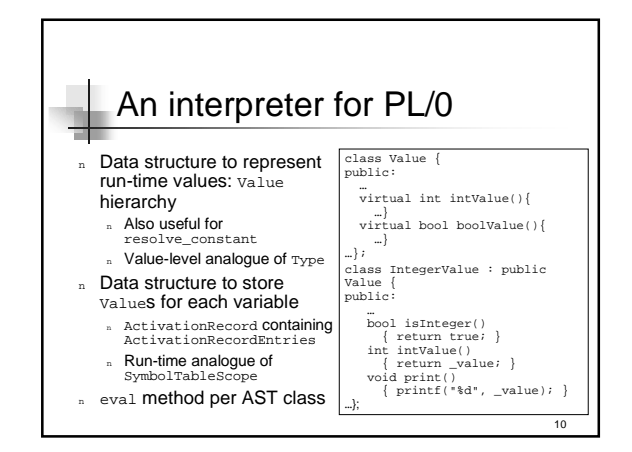

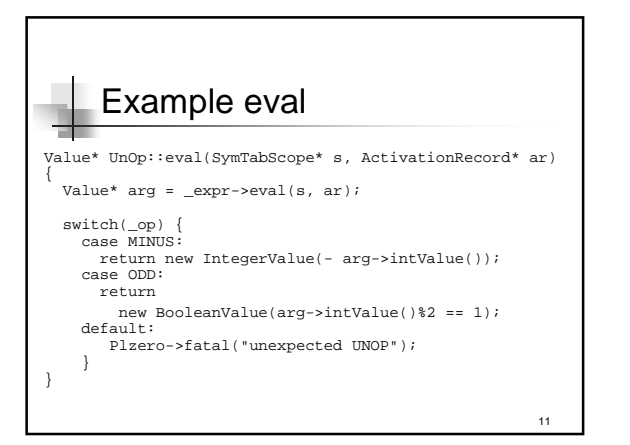

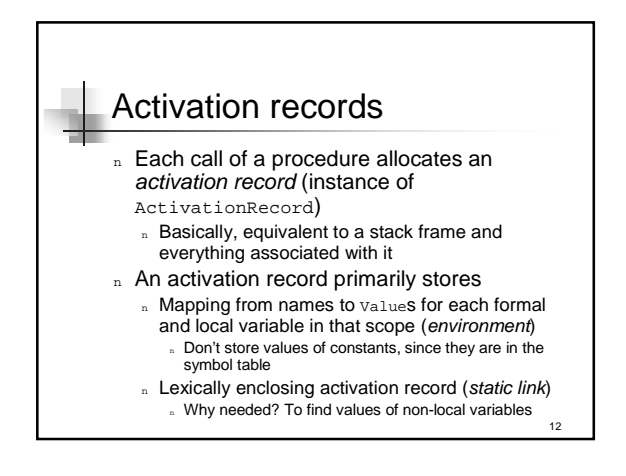

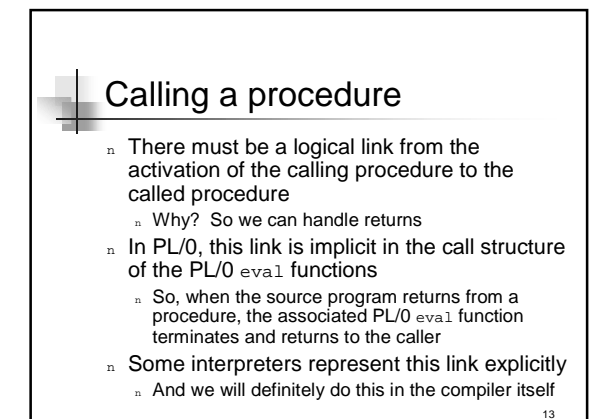

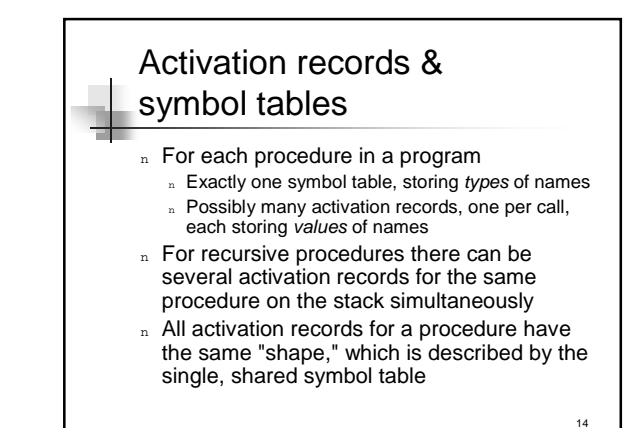

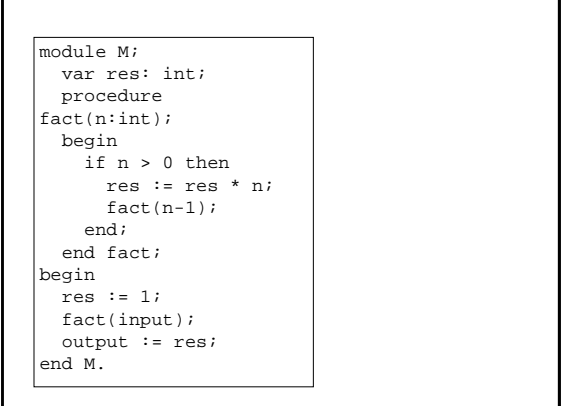

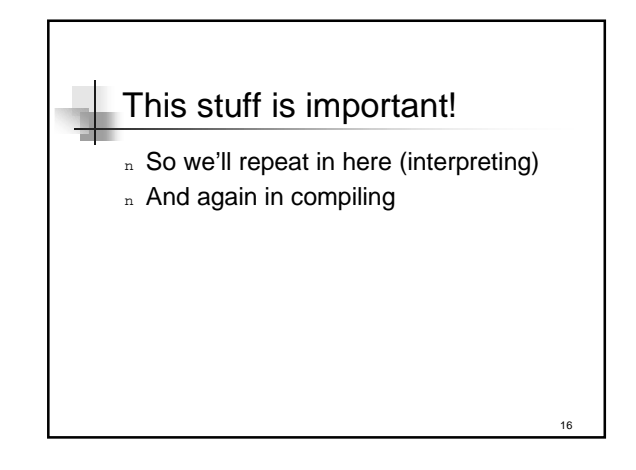

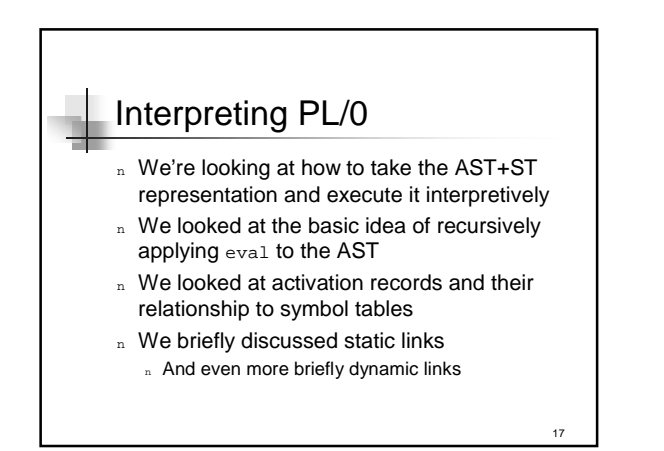

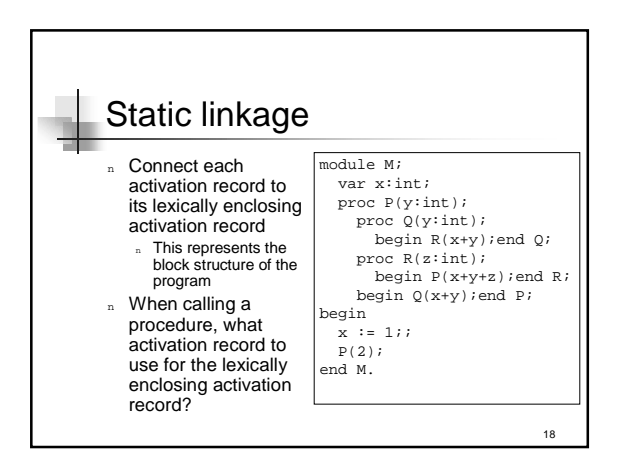

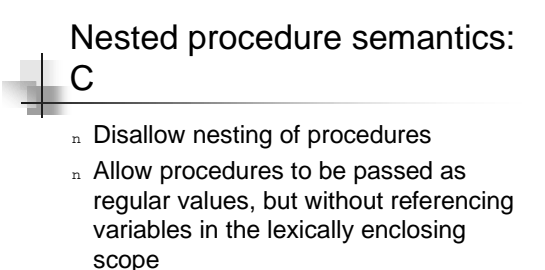

 $\Rightarrow$  Lexically enclosing activation record is always the global scope

19

## Nested procedure semantics: PL/0

- n Allow nesting of procedures
- n Allow references to variables of lexically enclosing procedures

20

- n Don't allow procedures to be passed around
- $\Rightarrow$  Caller can always compute callee's lexically enclosing activation record

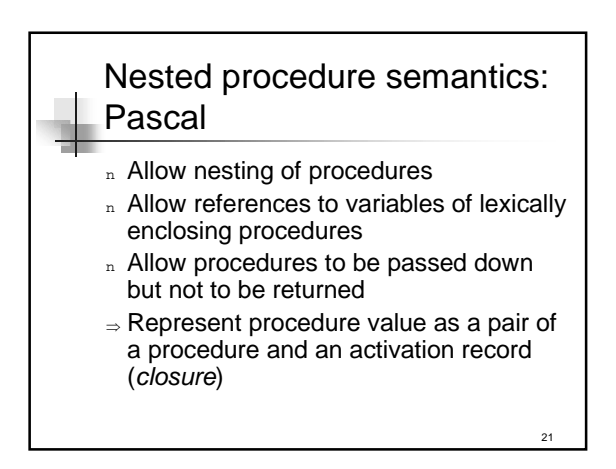

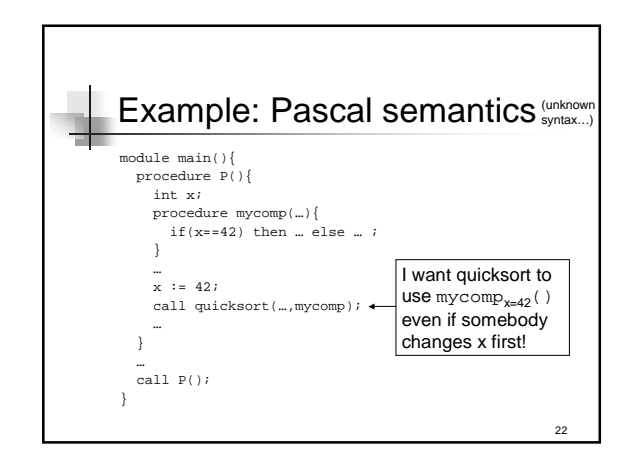

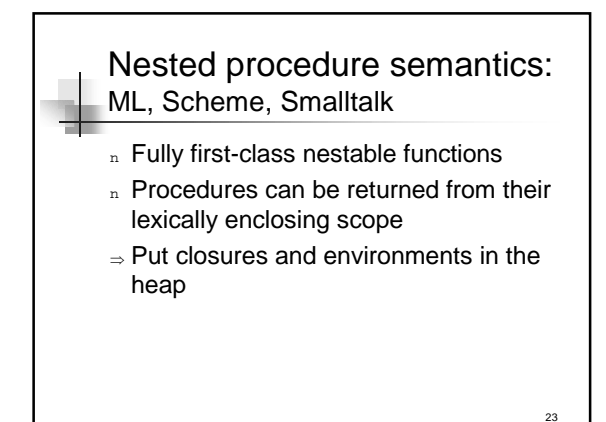

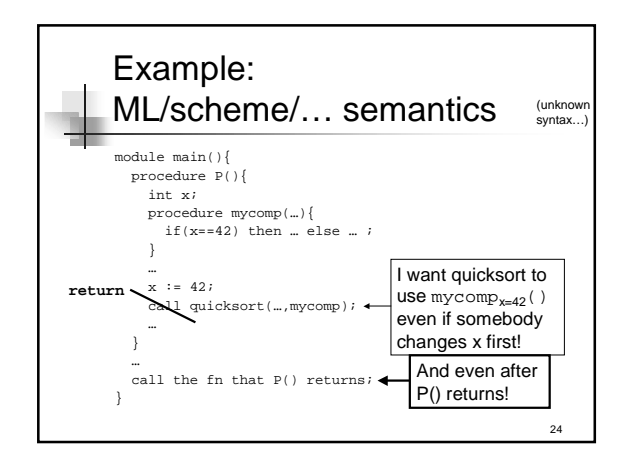

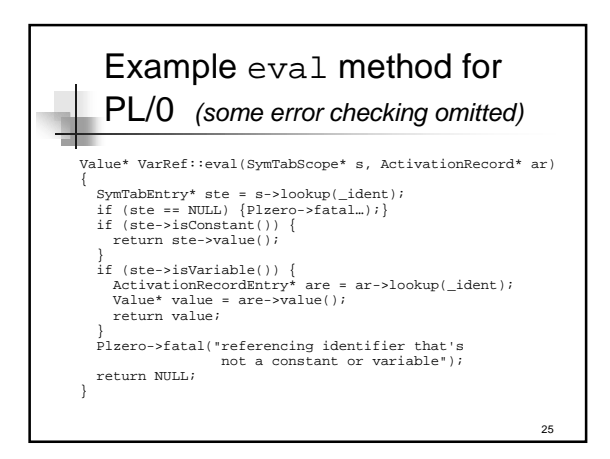

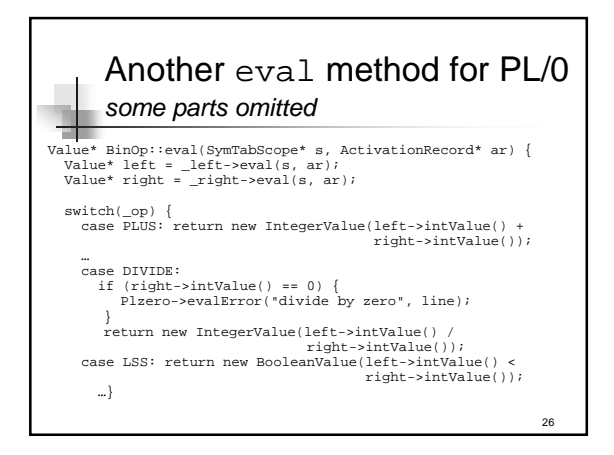

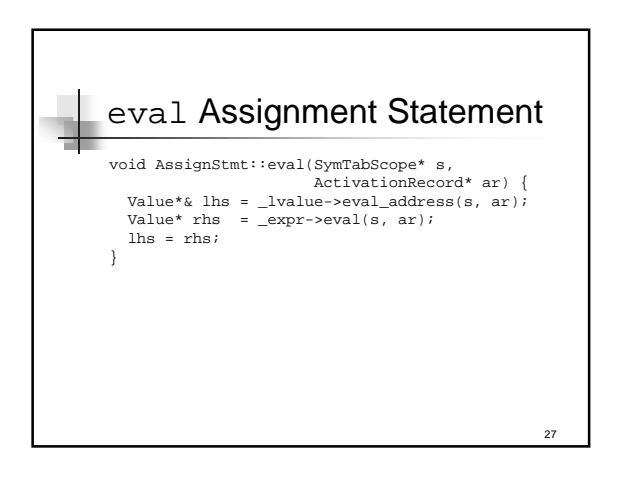

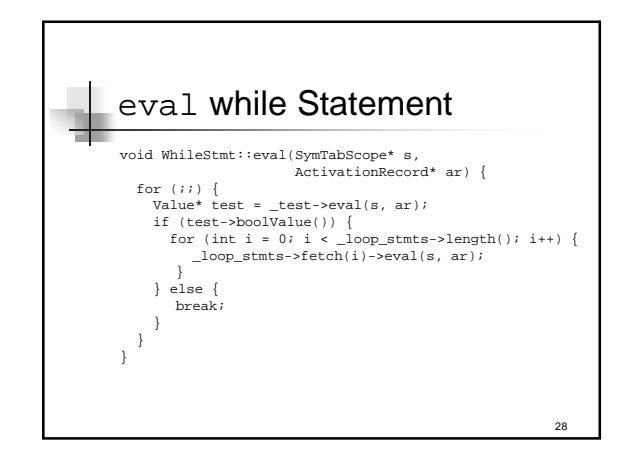

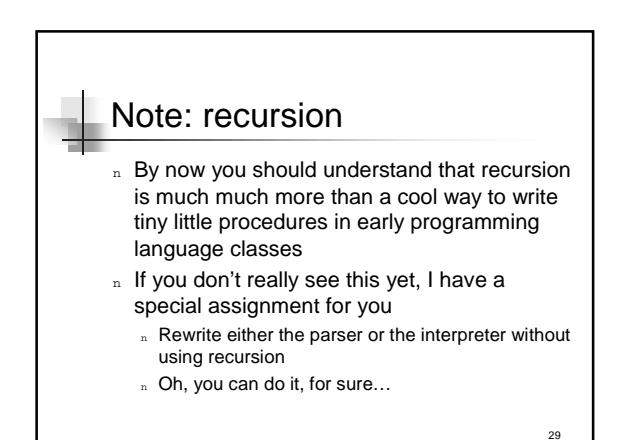

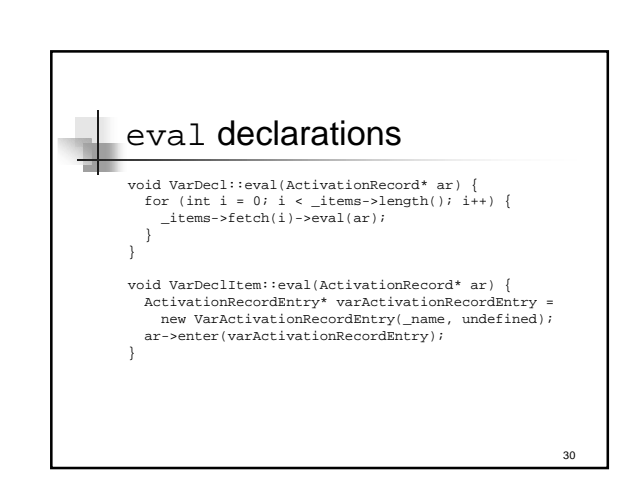

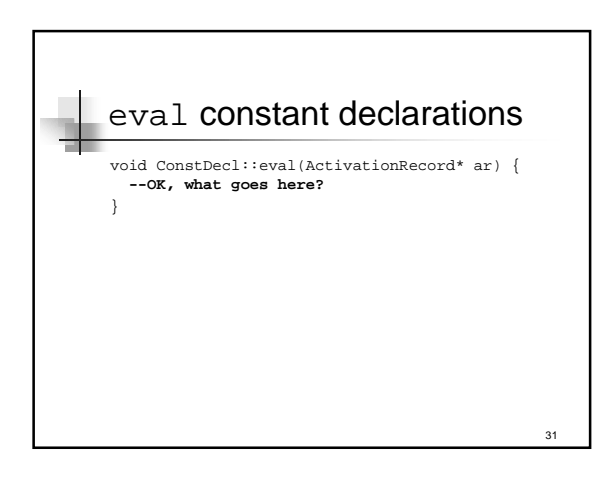

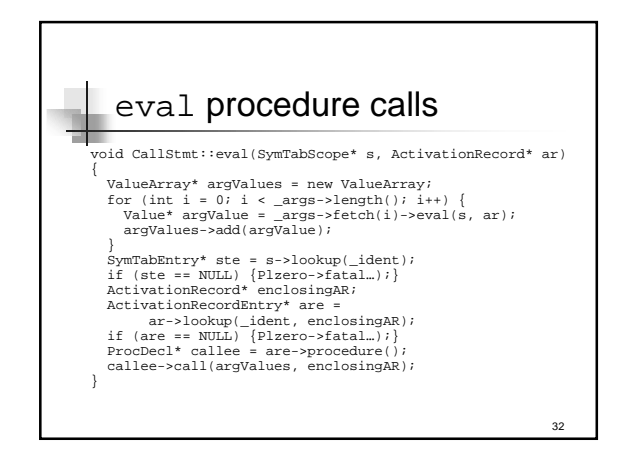

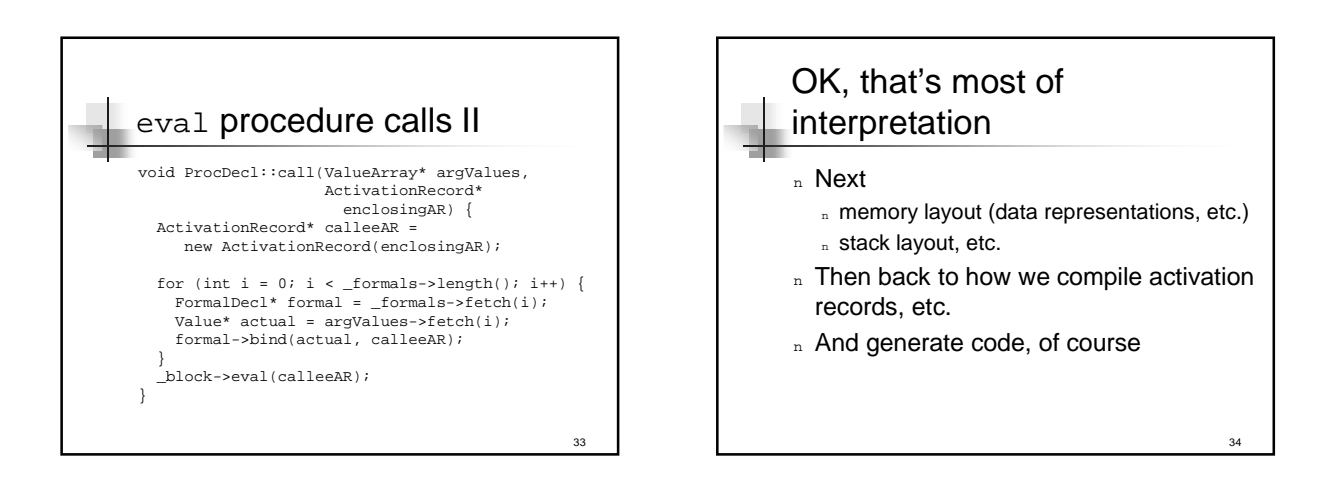